# Package 'furrowSeg'

October 8, 2016

<span id="page-0-0"></span>Type Package Title Furrow Segmentation Version 1.0.2 Date 2015-15-10 Author Joseph Barry Maintainer Joseph Barry <joseph.barry@embl.de> **Depends** R  $(>= 3.3)$ , EBImage Suggests BiocStyle, ggplot2, knitr VignetteBuilder knitr Imports abind, dplyr, locfit, tiff Description Image feature data and analysis codes for the Guglielmi, Barry et al. paper describing the application of an optogenetics tools to disrupt Drosophila embryo furrowing. biocViews ExperimentData, Drosophila\_melanogaster\_Data, Tissue, ReproducibleResearch

License Artistic-2.0

NeedsCompilation no

# R topics documented:

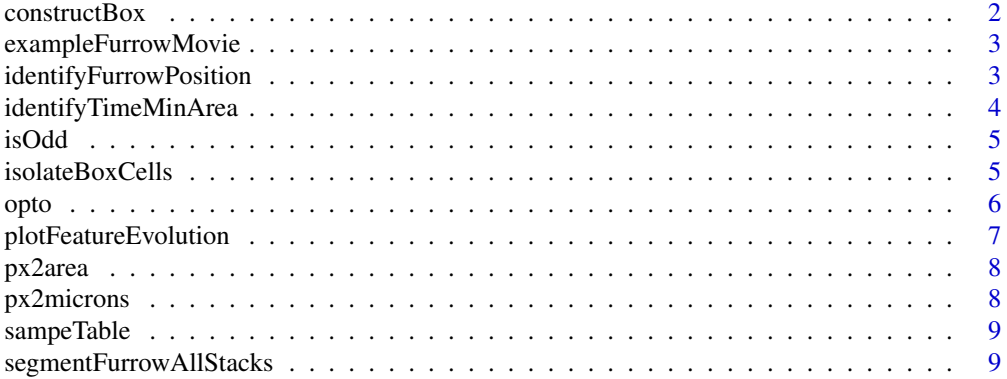

#### <span id="page-1-0"></span>**Index** [11](#page-10-0)

constructBox *Construct Box*

# Description

Calculates dimensions of box for at a given DV position. Ensures that box does not exceed dimensions of image.

#### Usage

```
constructBox(dvPos, Lx=100, Ly=50, w=512, mid=NA)
```
#### Arguments

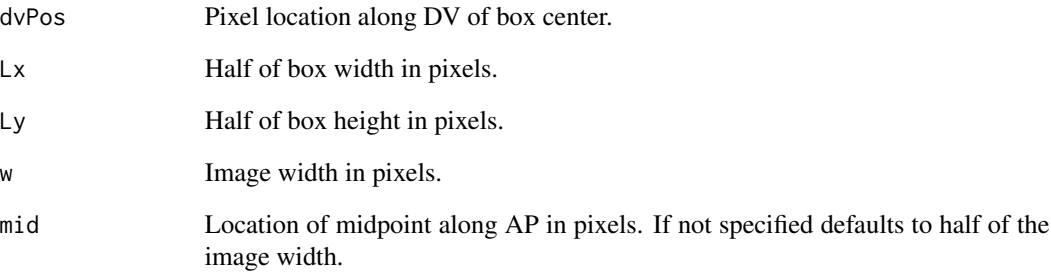

# Value

A vector with locations of box corners. Nonclemature is 'xleft', 'ybottom', 'xright' and 'ytop'.

# Author(s)

Joseph Barry, 2014

# Examples

if (interactive()) vignette(topic="genPaperFigures", package="furrowSeg")

<span id="page-2-0"></span>exampleFurrowMovie *Example Furrow Movie*

#### Description

An example movie on which furrowSeg segmention can be performed.

#### Usage

exampleFurrowMovie

#### Value

A 4D array.

#### Examples

```
data(exampleFurrowMovie, package="furrowSeg")
dim(exampleFurrowMovie)
```

```
identifyFurrowPosition
```
*Identify Furrow Position*

# Description

Identifies furrowing line by identifying DV position of minimum area.

#### Usage

```
identifyFurrowPosition(x, nbinsExclude=3, h=100, plot=FALSE, myCex=1.4, w=512,
   px=0.293)
```
### Arguments

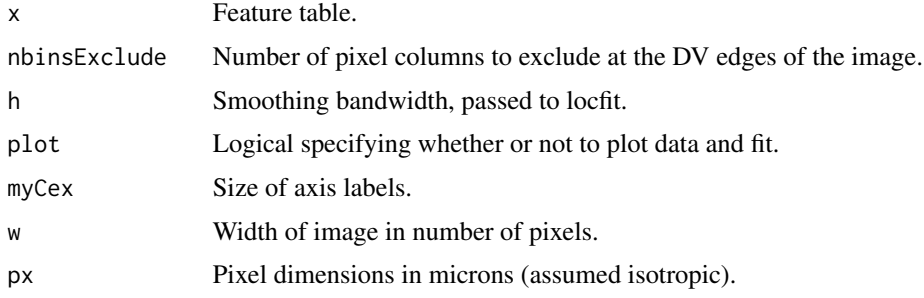

# <span id="page-3-0"></span>Value

The pixel index along DV indicating the furrowing position.

#### Author(s)

Joseph Barry, 2014

# Examples

if (interactive()) vignette(topic="genPaperFigures", package="furrowSeg")

identifyTimeMinArea *Identify Time Point of Tissue Invagination*

#### Description

Identifies time point where the cell areas attain a minimum.

#### Usage

```
identifyTimeMinArea(x, h=2, px=0.293, plot=FALSE, myCex=1.4)
```
#### Arguments

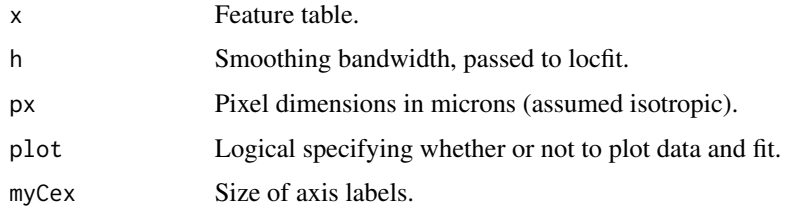

# Value

Returns the time at which the tissue invaginates ('tstar') and the index of the corresponding time point ('tindex').

#### Author(s)

Joseph Barry, 2014

#### Examples

```
if (interactive()) vignette(topic="genPaperFigures", package="furrowSeg")
```
<span id="page-4-0"></span>isOdd *isOdd*

### Description

Checks if a number is odd or adds one to make it odd. Useful for constructing filters.

# Usage

isOdd(x) makeOdd(x)

#### Arguments

x An integer.

# Value

A logical indicating if number is odd or an odd integer.

#### Author(s)

Joseph Barry, 2014

### Examples

isOdd(seq(1:10))

isolateBoxCells *Isolate Box Cells*

### Description

Subsets feature table to include only cells whose center are in the interior of the specified box dimensions.

#### Usage

isolateBoxCells(x, box)

#### Arguments

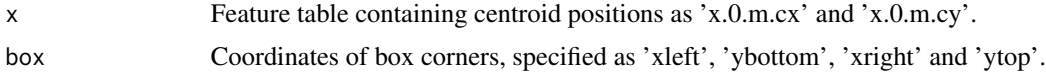

# <span id="page-5-0"></span>Value

A subsetted 'x' containing box cells.

#### Author(s)

Joseph Barry, 2014

#### Examples

if (interactive()) vignette(topic="genPaperFigures", package="furrowSeg")

opto *Cell Feature Data*

#### Description

Table containing all cell feature data for optogenetically perturbed samples and controls. Contains the following columns:

- sample Unique sample identifier referring to the .rda object from which the image analysis was loaded.
- t Integer index of time point.
- z Integer index of z-stack.
- x.0.m.cx x position (along anterior-posterior axis) of cell center in number of pixel lengths.
- x.0.m.cy y position (along dorsal-ventral axis) of cell center in number of pixel lengths.
- x.0.m.majoraxis Length of major axis of the cell.
- x.0.m.theta Angle between the major axis of the cell and the anterior-posterior axis of the embryo.
- x.0.s.area Area of the cell in number of pixels.
- x.0.s.perimeter Perimeter length of cell in number of pixel lengths.
- x.0.s.radius.mean Mean radius of cell in number of pixel lengths.

x.0.s.radius.max Maximum radius of cell in number of pixel lengths.

- e.x First component of anisotropy vector. Referred to as AP anisotropy in the paper.
- e.y Second component of anisotropy vector. Referred to as DV anisotropy in the paper.
- dt Time between frames in seconds
- px Side length of a (square) pixel in microns. Note that the z-stack spacing is longer. condition Factor identifying which experimental condition cell is associated with.

#### Usage

opto

# <span id="page-6-0"></span>plotFeatureEvolution 7

### Value

A data table.

#### Examples

```
data(opto, package="furrowSeg")
head(opto)
```
plotFeatureEvolution *Plot Feature Evolution*

# Description

Plots mean and standard deviation of area and elongation features over time.

#### Usage

```
plotFeatureEvolution(x, dt=32.6/60, tMax, myTitle="", cex=1.4, cex.axis=1,
   px=0.293, mar=c(5.1, 5.1, 4.1, 4.1), legend=TRUE, line=2.5)
```
#### Arguments

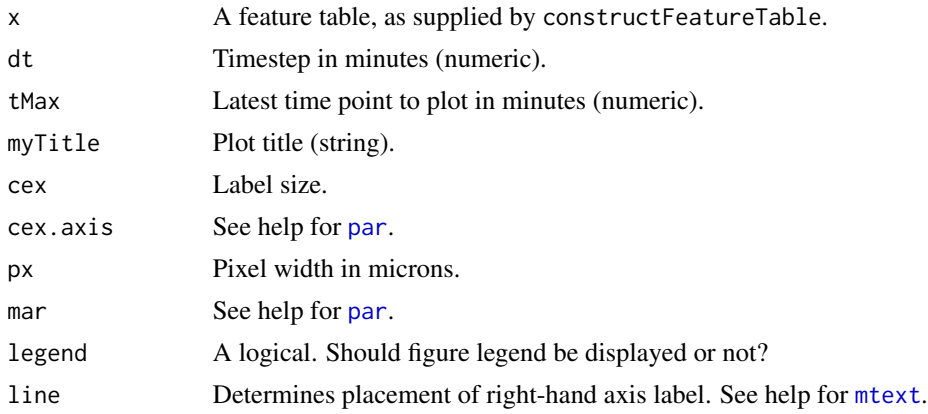

#### Value

Nothing is returned from this function.

#### Author(s)

Joseph Barry, 2014

#### Examples

if (interactive()) vignette(topic="genPaperFigures", package="furrowSeg")

<span id="page-7-0"></span>px2area *px2area*

# Description

Converts area in pixels to microns squared and vice versa.

#### Usage

px2area(x, px) area2px(x, px)

#### Arguments

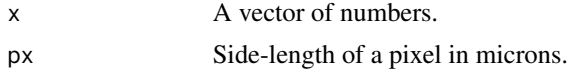

### Value

A vector of areas in new units.

#### Author(s)

Joseph Barry, 2014

# Examples

# pixels side-length half a micron, square of 10x10 pixels px2area(x=10\*10, px=0.5)

px2microns *px2microns*

#### Description

Converts length in pixels to microns and vice versa.

#### Usage

px2microns(x, px) microns2px(x, px)

#### Arguments

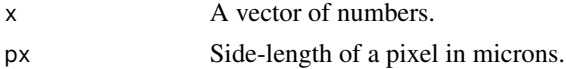

#### <span id="page-8-0"></span>sampeTable 9

# Value

A vector of lengths in new units.

#### Author(s)

Joseph Barry, 2014

#### Examples

# map a contiguous block of 8 pixels to position in microns (here pixel side-length is half a micron) px2microns(x=seq(1:8), px=0.5)

sampeTable *Table of image names with metadata*

#### Description

Contains names of the images used in study, and assigns them to their respective experimental groupings. The time interval between frames is listed in seconds and the (isotropic) pixel dimensions in microns.

#### Usage

sampleTable

#### Value

A data table.

#### Examples

```
data(sampleTable, package="furrowSeg")
head(sampleTable)
```
segmentFurrowAllStacks

*Cell segmentation of furrow images.*

#### Description

Performs segmentation on furrow images using smoothing, adaptive thresholding and watershed algorithms.

#### Usage

```
segmentFurrowAllStacks(x, L=17, filterSize=3, threshOffset=0.001, closingSize=3,
   minObjectSize=2^5, maxObjectSize=2^10)
```
# Arguments

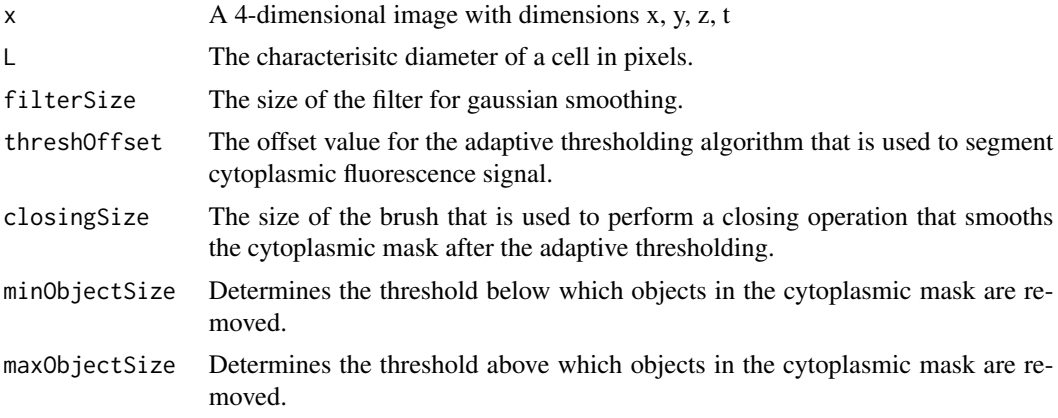

# Value

A list with items.

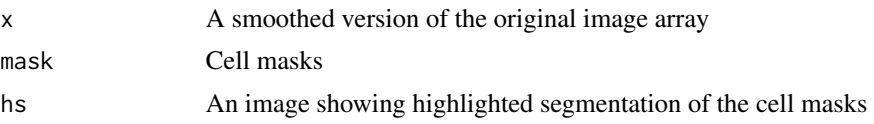

# Author(s)

Joseph Barry, 2014

# Examples

if (interactive()) vignette(topic="exampleFurrowSegmentation", package="furrowSeg")

# <span id="page-10-0"></span>Index

∗Topic datasets exampleFurrowMovie, [3](#page-2-0) opto, [6](#page-5-0) sampeTable, [9](#page-8-0) ∗Topic furrow constructBox, [2](#page-1-0) identifyFurrowPosition, [3](#page-2-0) identifyTimeMinArea, [4](#page-3-0) isOdd, [5](#page-4-0) isolateBoxCells, [5](#page-4-0) plotFeatureEvolution, [7](#page-6-0) px2area, [8](#page-7-0) px2microns, [8](#page-7-0) segmentFurrowAllStacks, [9](#page-8-0) area2px *(*px2area*)*, [8](#page-7-0) constructBox, [2](#page-1-0) exampleFurrowMovie, [3](#page-2-0) identifyFurrowPosition, [3](#page-2-0) identifyTimeMinArea, [4](#page-3-0) isOdd, [5](#page-4-0) isolateBoxCells, [5](#page-4-0) makeOdd *(*isOdd*)*, [5](#page-4-0) microns2px *(*px2microns*)*, [8](#page-7-0) mtext, *[7](#page-6-0)* opto, [6](#page-5-0) par, *[7](#page-6-0)* plotFeatureEvolution, [7](#page-6-0) px2area, [8](#page-7-0) px2microns, [8](#page-7-0) sampeTable, [9](#page-8-0) sampleTable *(*sampeTable*)*, [9](#page-8-0) segmentFurrowAllStacks, [9](#page-8-0)